## **Standalone Client**

[Standalone Client Information](#page-0-0)

## <span id="page-0-0"></span>Standalone Client Information

Ab Nuclos 4.8 gibt es die Möglichkeit einen Standalone Client zu Installieren. Mit diesem Client kann Nuclos auch ohne Webstart gestartet werden.

Zu diesem Zweck gibt es im Installer (Schritt "Client Konfiguration) der optionalen Parameter "Server host" und "Java Runtime":

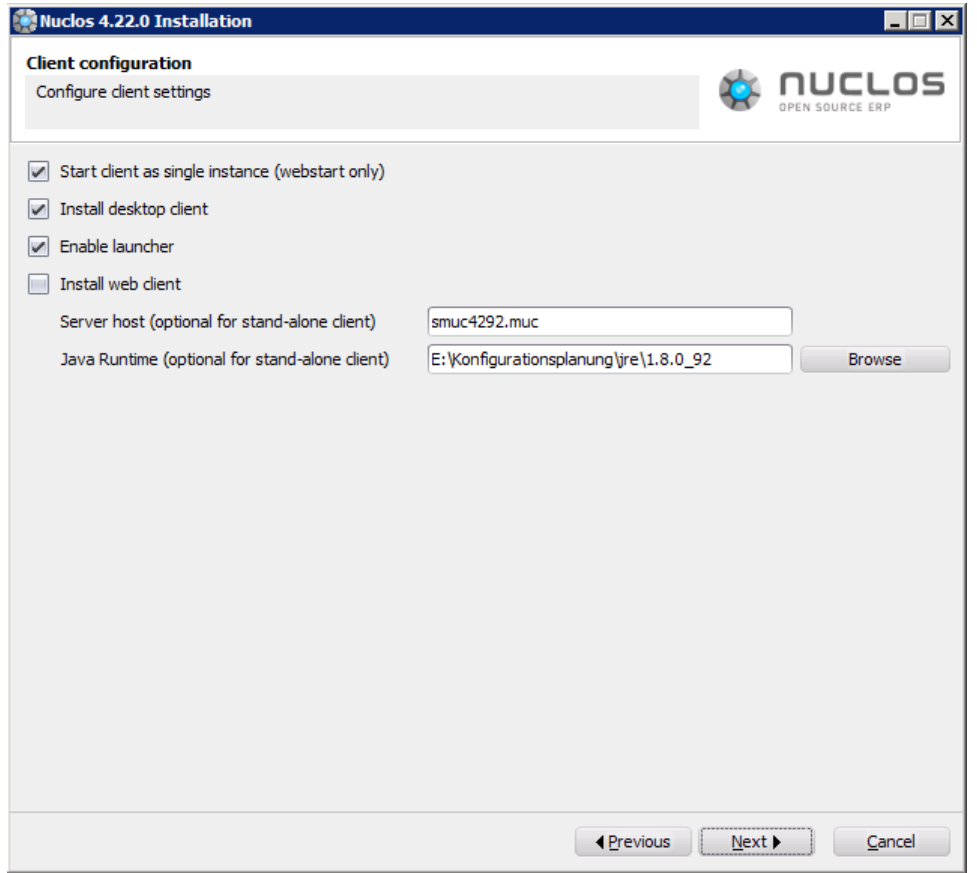

Beide Parameter sind nicht unbedingt nötig, falls "Server host" freigelassen wird, wird "localhost" verwendet, damit ist der Standalone client nur auf dem Server aufrufbar. Falls noch eine Java Runtime angeben wird, wird diese mit installiert, ansonsten wird eine System-Runtime verwendet. Existiert keine System-Runtime, ist die Angabe natürlich notwendig. Den Parameter "Enable launcher" gibt es erst seit neueren Nuclos Version und ist für die Funktion des Standalone Clients nicht notwendig.

 Im Installationverzeichnis von Nuclos findet man dann unter "client" alle benötigten Datein und die Startscripts "nuclos.cmd für Windows, nuclos.sh für Unix":

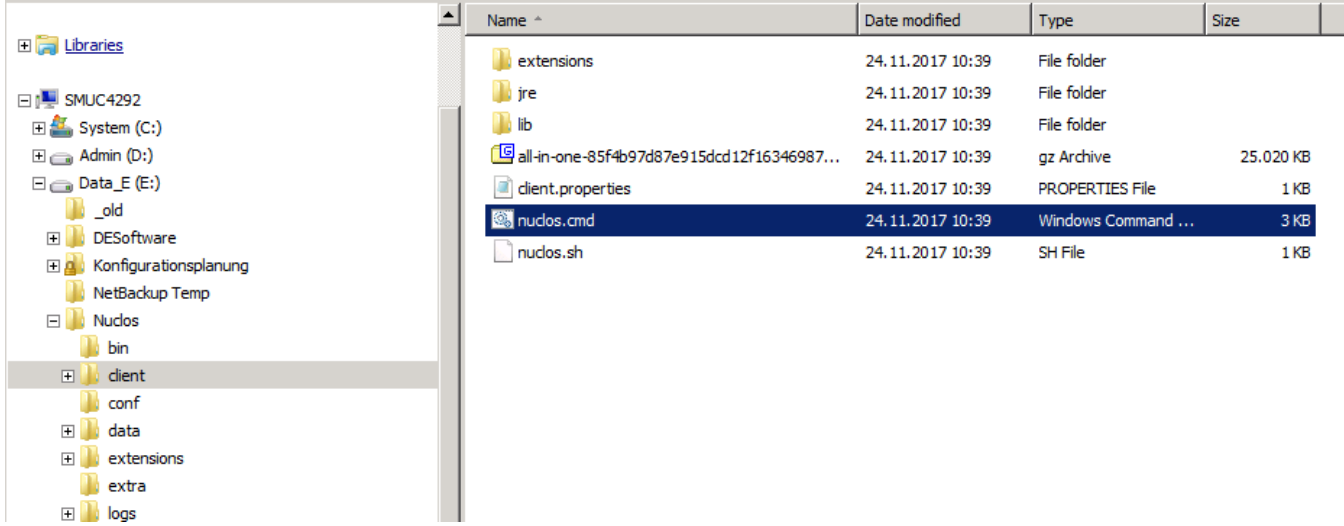

Beim ersten Aufruf der Startscripts wird aus dem "all-in.one..." nuclos.jar ausgepackt und dann der Nuclos Client gestartet. Das ganze Verzeichnis kann kopiert und auf andere Rechner verteilt werden.

**Hinweis für Nuclos-Version vor 4.8**: Das Verzeichnis "client" wurde schon früher mit allen nötigen Dateien angelegt, nur die Start-Scripts fehlen. Diese kann man sich optional aus Nuclos Versionen ab 4.8 holen und damit auch Nuclos starten.